# Genome 540 Discussion

Conor Camplisson

February 21st, 2023

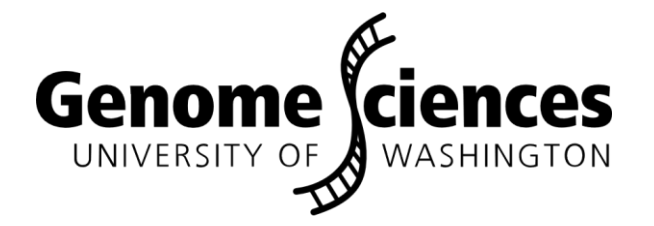

### **Outline**

• Homework 6 wrap-up

- Related topics:
	- Image processing concepts, algorithms
		- Image segmentation, de-convolution, object detection
	- Information theory  $\rightarrow$  imaging experiments
		- Hyperstacks, sampling, bit-depth

• Homework 7 questions

### **Outline**

• Homework 6 wrap-up

- - -
	- -

# Homework 6 Wrap-up

#### 16  $\overline{2}$ 16 3 16 16 16  $\begin{bmatrix} \cdot & \cdot & \cdot & \cdot \end{bmatrix}$ 14793 16 14794 16 14795 16 3 16 14796  $\bigcap$  $\frac{1}{2}$ .  $\frac{1}{2}$

### chm13.chr16.txt Goal: to find CNVs using D-segments

**Data:** next-gen read alignments to genome, CHM13 chr16

**Observed symbols:** counts of read starts at each position

• Frequencies from Poisson dist. with appropriate mean

#### **Target regions:** heterozygous duplications

• One chrom  $=$  ref allele, other  $=$  dup, Poisson mean 1.5X background

i) float vs. double ii) iteration / coord. space

### **Outline**

- Related topics:
	- Image processing concepts, algorithms
		- Image segmentation, de-convolution, object detection
	- Information theory  $\rightarrow$  imaging experiments
		- Hyperstacks, sampling, bit-depth

### **Outline**

- Related topics:
	- Image processing concepts, algorithms
		- Image segmentation, de-convolution, object detection
	- -

# Image Segmentation

### Segmentation Problems

Segment:

- A Chromosome into elevated/non-elevated CN (HW6, HW7)
- A genome into GC-rich/AT-rich states (HW8)
- An alignment into conserved/neutral states (HW9)

Answer for all pixels:

- [cell segmentation] Is this pixel in a cell?
	- Which pixels does this cell occupy?
- [nuclear segmentation] Is this pixel in the nucleus?
	- Which pixels does the nucleus occupy?

Active area of research:

- necessary to cash in on spatial bio wet lab technologies
- hard problems, diverse cell shapes, crowding, 3D
- Many recent machine learning approaches

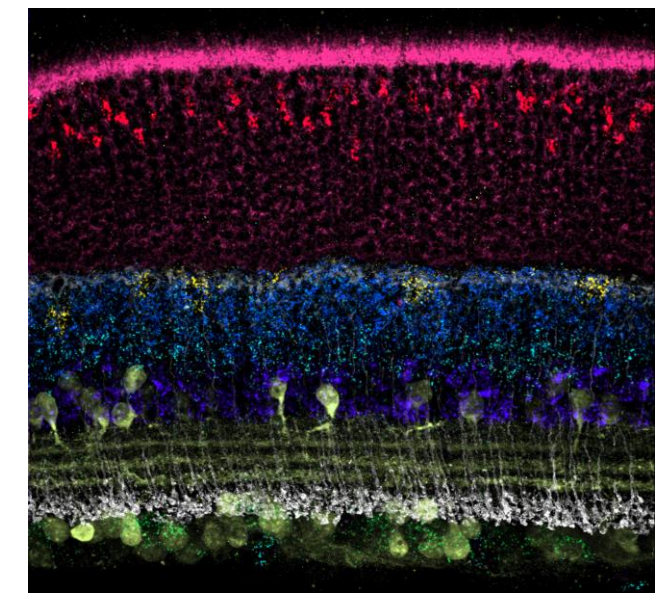

7

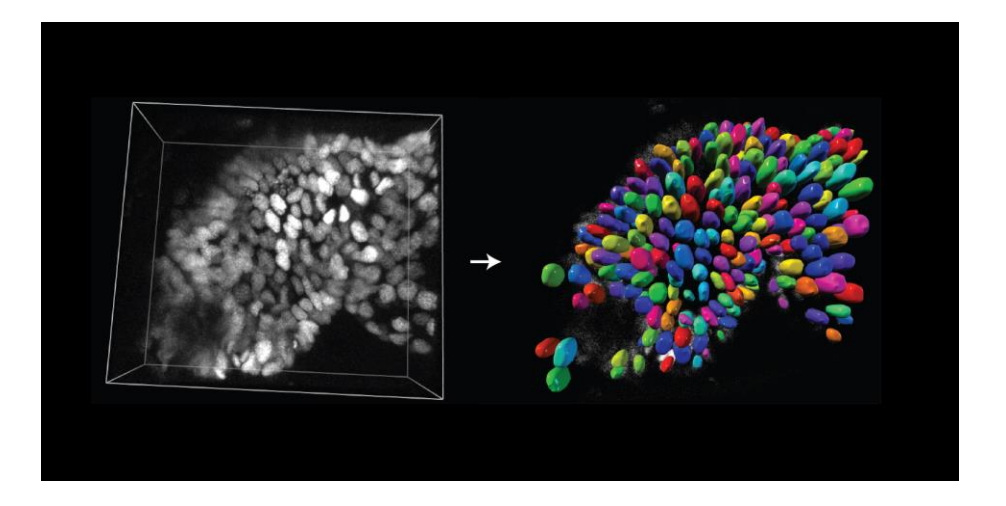

### GS 540:

Microscopy:

## Image Deconvolution

- Instruments are not perfect; signal is convoluted during acquisition
- Model the convolutions using a Point Spread Function (PSF)
	- measure standards, determine PSF on each microscope / optical configuration
- Using the PSF model, correct for the convolutions

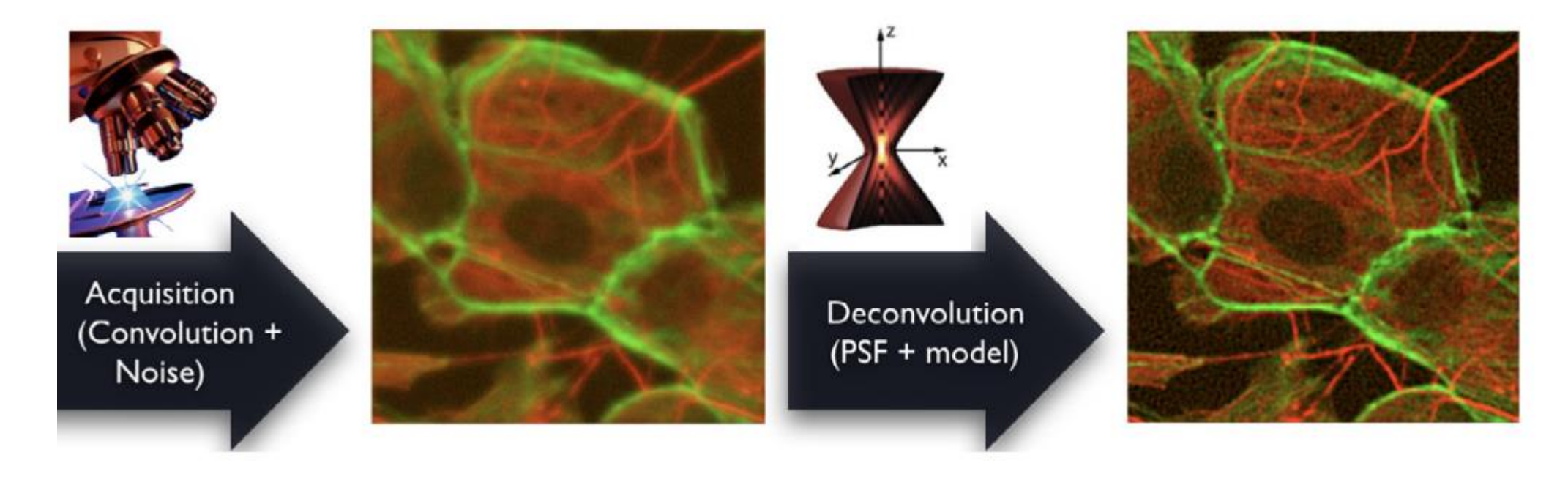

## Point Spread Functions (PSFs)

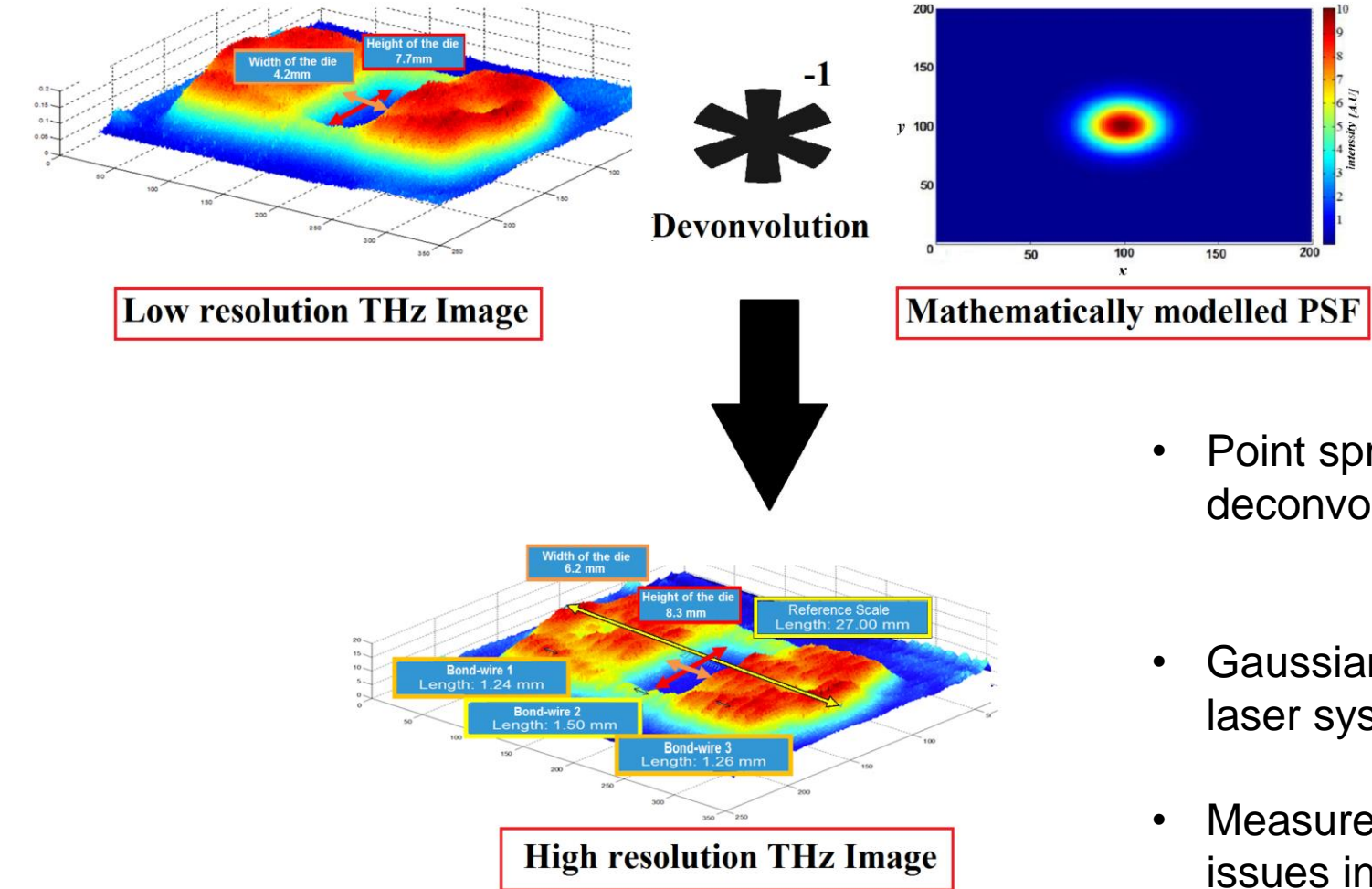

- Point spread function (PSF) used in deconvolution
- Gaussian common model for point sources / laser systems
- Measure empirically to diagnose optics issues in microscopy

### Blob detection with Gaussians

### Hubble eXtreme Deep Field **Choosing a Gaussian Model**

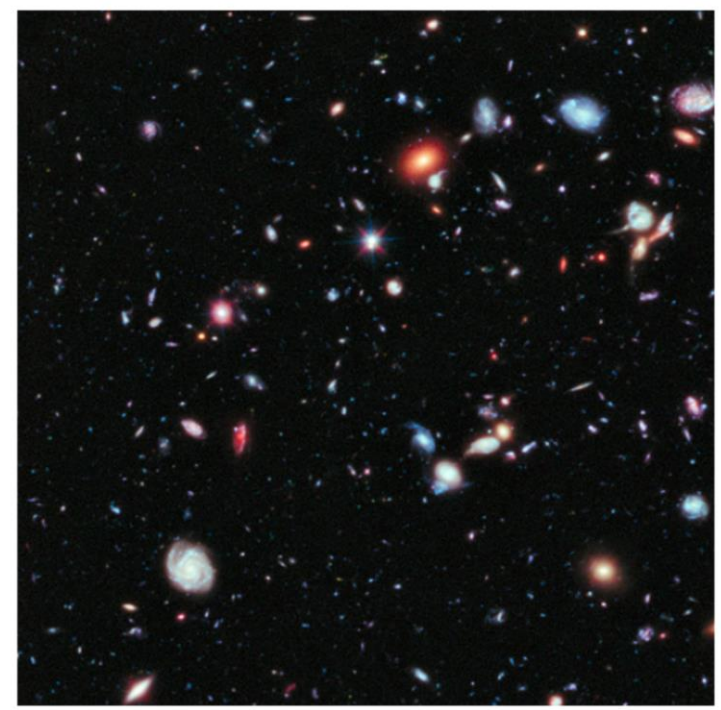

Each bright dot in the image is a star or a galaxy.

Three different blob finding algorithms (all using Gaussian models) are used:

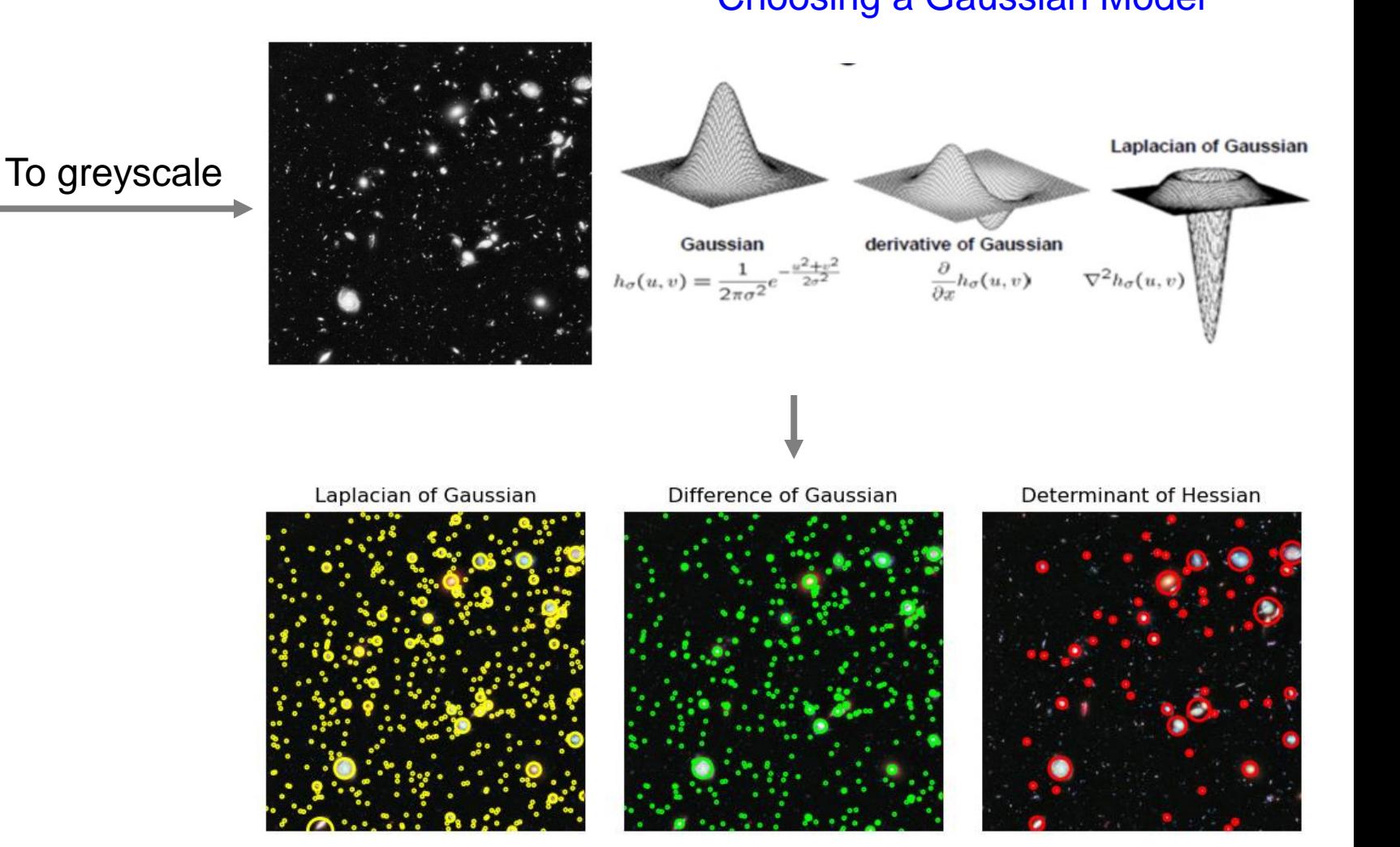

#### [https://scikit-image.org/docs/stable/auto\\_examples/features\\_detection/plot\\_blob.html](https://scikit-image.org/docs/stable/auto_examples/features_detection/plot_blob.html)

## Some conceptual overlap

### Segmentation Problems

#### • elevated/non-elevated CN (HW6, HW7)

- GC-rich/AT-rich states (HW8)
- conserved/neutral states (HW9)

"Object Finding" Problems

Where are the "sites"?

- Build a data structure (HW1) or train a site model (HW3)
- Scan through every position in the 1D sequence and assess that position using model

GS 540:

- Microscopy: Cell segmentation
	- Nuclear segmentation
		- Other applications (astronomy, computer vision, etc.)

Where are the fluorescent spots?

- Use a Gaussian model
- Scan through every position in the 2D image and assess that position using model

### **Outline**

### • Related topics:

- 
- Information theory  $\rightarrow$  imaging experiments
	- Hyperstacks, sampling, bit-depth

## Snakemake Demo Plan: Image Processing

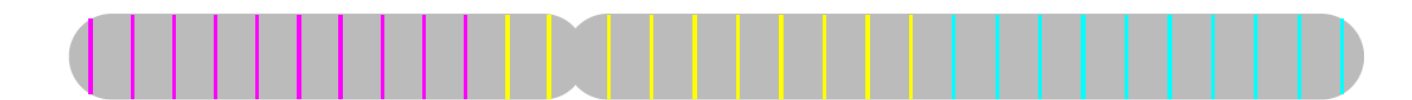

Pattern 1: 3-color side-by-side

### Image processing with python and Snakemake

- Multidimensional array computing with numpy
	- An image  $==$  a numpy array
	- Pre-processing, matrix operations, masking, etc.
- Ideal for parallelization
	- Many images per experiment
		- Multiple channels per image, parallelize
- Ideal use case for cluster deployment (large data)
	- Snakemake greatly facilitates

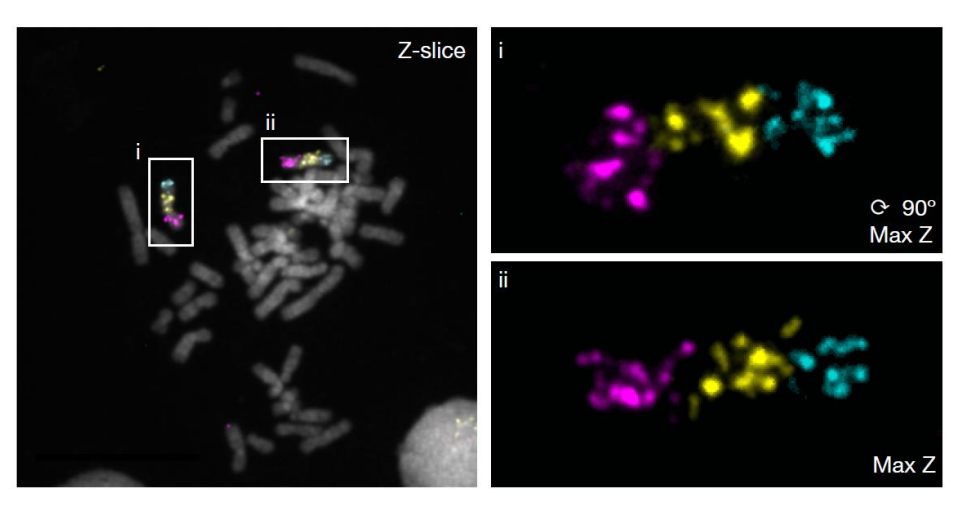

Pipeline Specification

**Input:** .nd2 files (3D hyperstacks)

**Steps:** split channels, z-project, detect fluorescent objects (puncta), compute & plot stats

#### **Output:**

- plots of pixel intensity, spot size
- .csv file with stats per sample

# Intro to Hyperstack Images

### Hyperstack Dimensions: (x, y, z, c, t)

- (x, y) move microscope stage to one/many region(s) of interest (R.O.I)
- (z) while ^ there, acquire images at one/many focal planes (moving stage in z)
- (c) in one/many fluorescent channels
- (t) at one/many timepoints

### Our Demo Pipeline Inputs

- .nd2 hyperstack images, each with:
	- A single  $(x, y)$  field of view
	- Several (z) slices
	- Several (c) fluorescent channels
	- A single (t) observation only

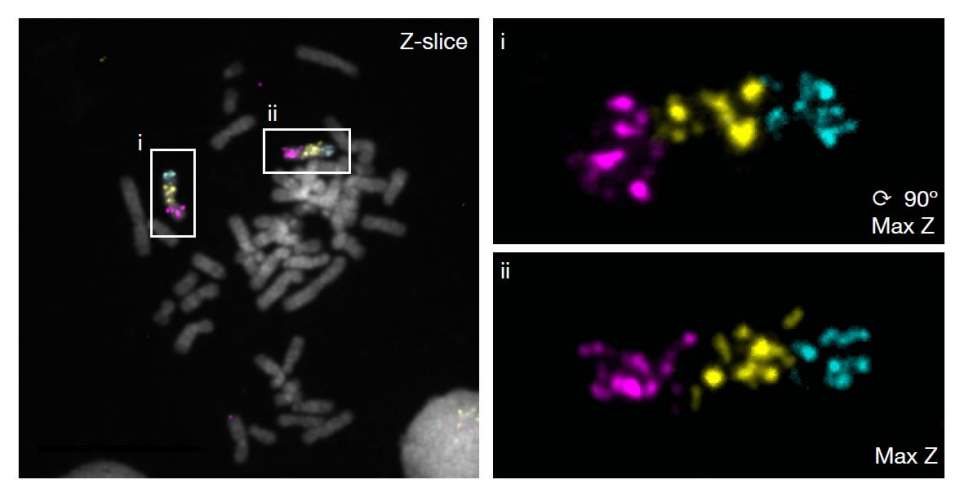

Pipeline Specification

**Input:** .nd2 files (3D hyperstacks)

**Steps:** split channels, z-project, detect fluorescent objects (puncta), compute & plot stats

### **Output:**

- plots of pixel intensity, spot size
- .csv file with stats per sample

## Nyquist–Shannon sampling theorem

### Sampling (signal processing)

Discrete observations of a continuous signal

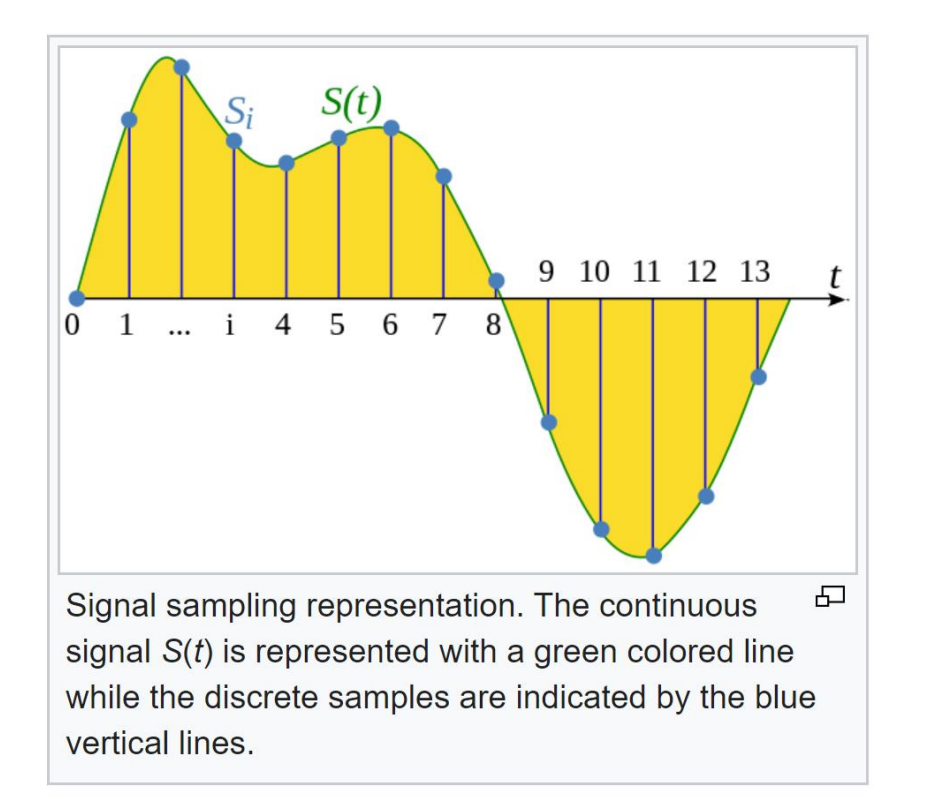

### Sampling Rate

Need enough samples to capture info in signal

( recall: "info"  $\sim$ resolution of uncertainty ~ loss of entropy/ambiguity )

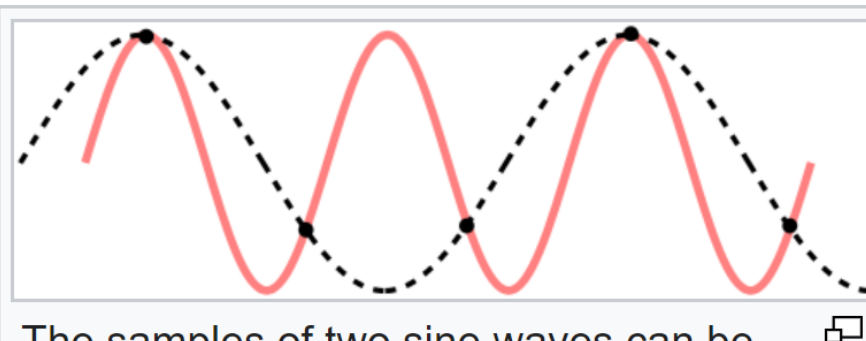

The samples of two sine waves can be identical when at least one of them is at a frequency above half the sample rate.

#### Subsampled

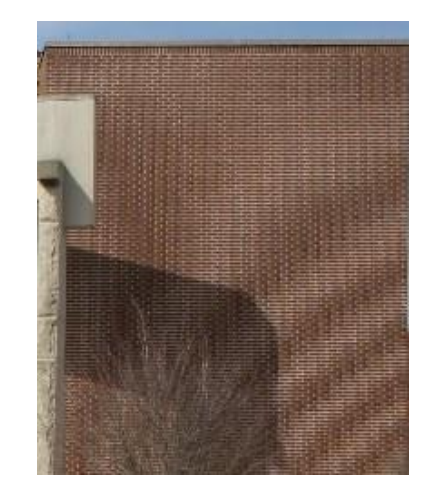

Proper sampling

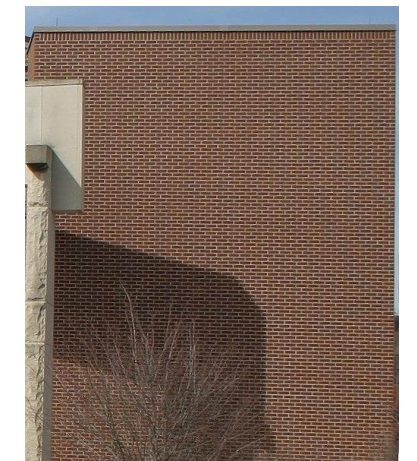

#### [https://en.wikipedia.org/wiki/Sampling\\_%28signal\\_processing%29](https://en.wikipedia.org/wiki/Sampling_%28signal_processing%29)

## Nyquist–Shannon sampling theorem

- Sample at (at least) double the highest frequency in the signal
- Fundamental bridge between continuous-time signals and discrete-time signals

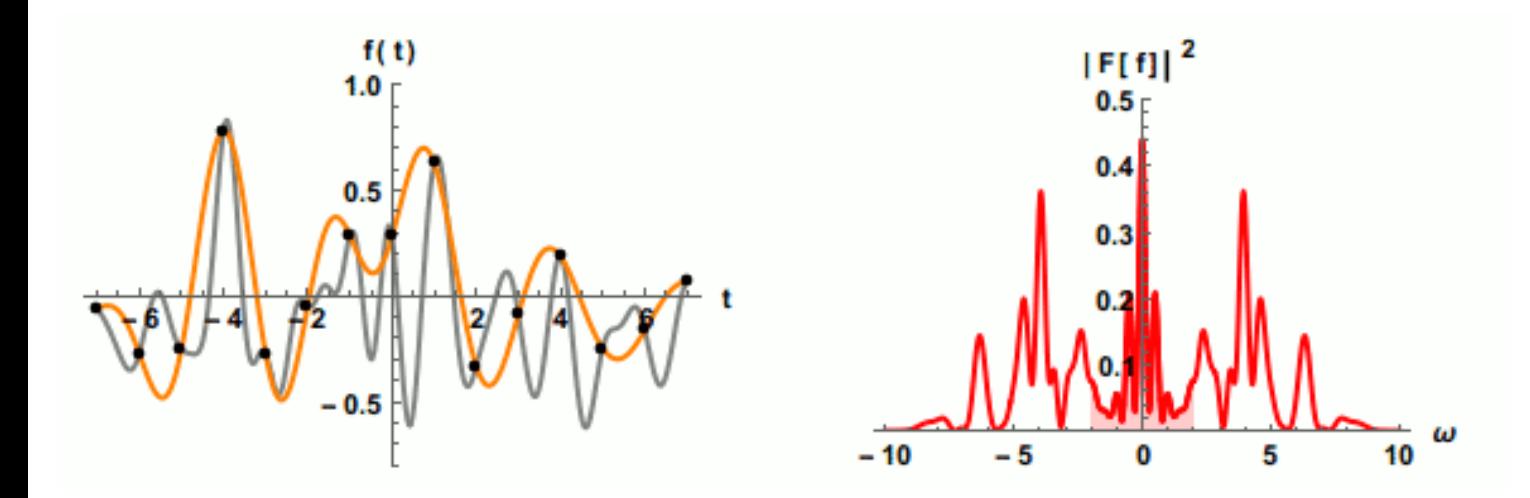

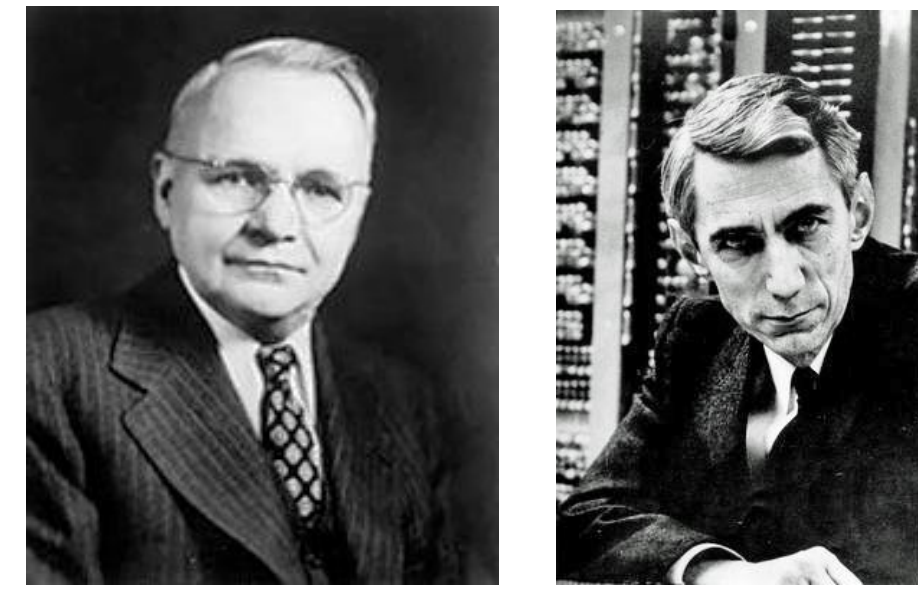

Harry Nyquist Claude Shannon

As sampling (black markers) rate increases, the reconstruction (gold) of they continuous signal (grey) improves.

(see link for detailed figure explanation)

# Recall: 8bit-int encoding DNA

### 8-bit encoding DNA, 1 byte per nucleotide

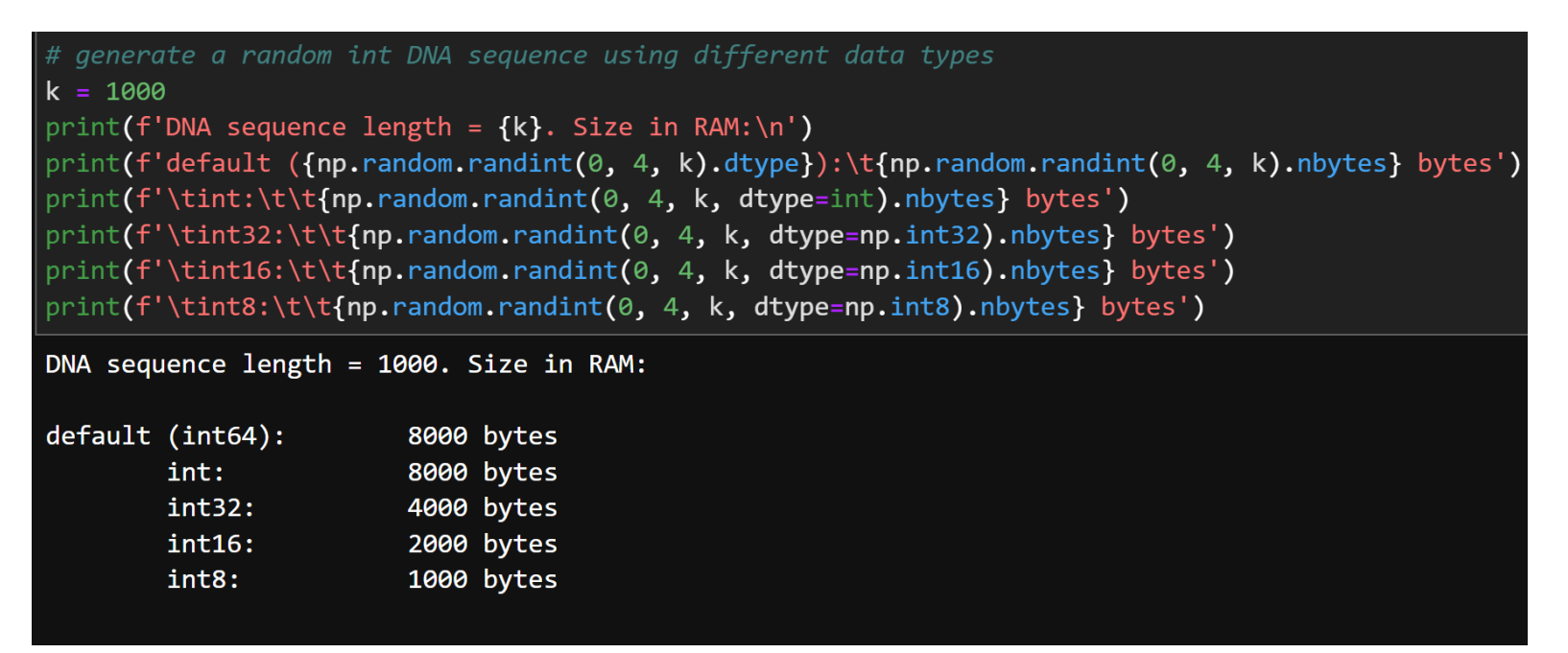

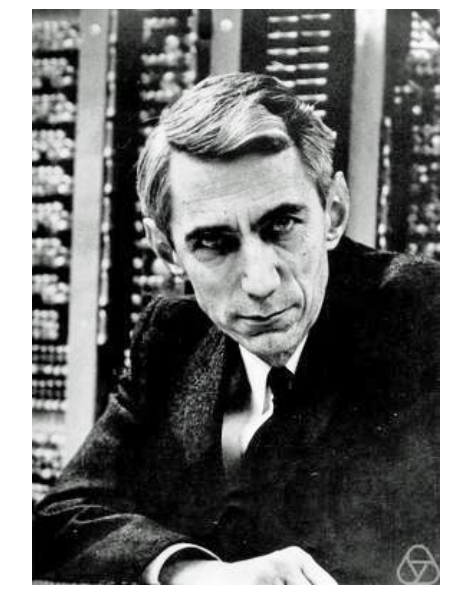

Claude Shannon

 $-4 \times (0.25 \times \log(0.25)) = 2.0$  bits

Note: could use 2 bits to store nucleotides in theory, but 1 byte (8 bits) is practical in python.

Encoding scheme:

 $A = 0 = 00$  $C = 1 = 01$  $G = 2 = 10$  $T = 3 = 11$ 

4/7/22, 12:23 PM {\displaystyle \mathrm {H} (X)=-\sum \_{i=1}^{n}{\mathrm {P} (x\_{i})\log \mathrm {P} (x\_{i})}} Information entropy

$$
\mathrm{H}(X) = -\sum_{i=1}^n \mathrm{P}(x_i) \log \mathrm{P}(x_i)
$$

### Recall: 8-bit Integers

#### Can store values  $(0 - 255)$  Overflow example

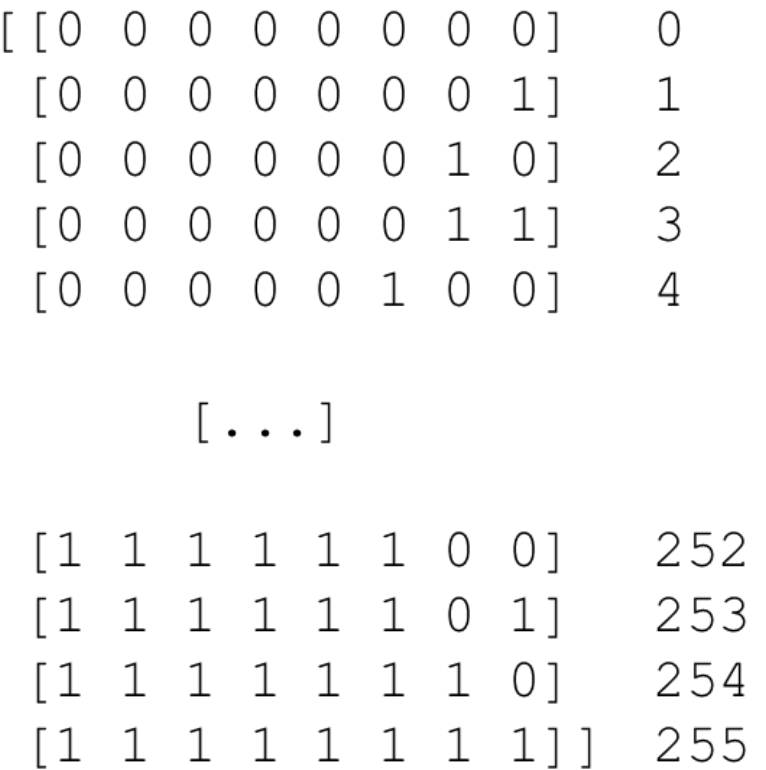

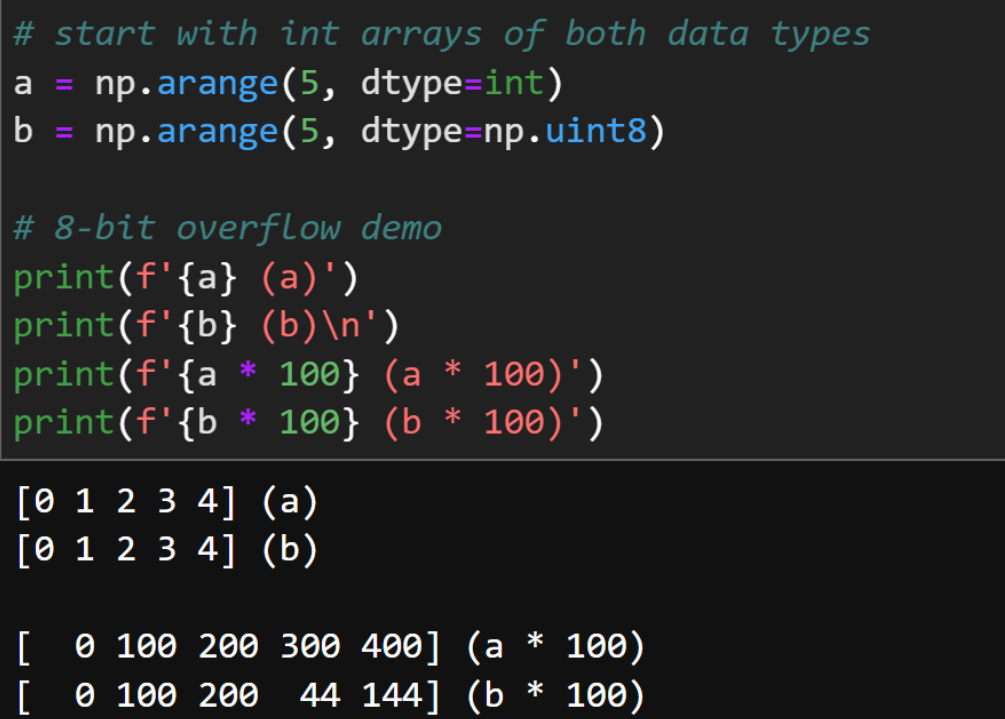

## Images & Bit-depth

### 8-bit Image

- 1 byte per pixel
- Intensity range (0.255)

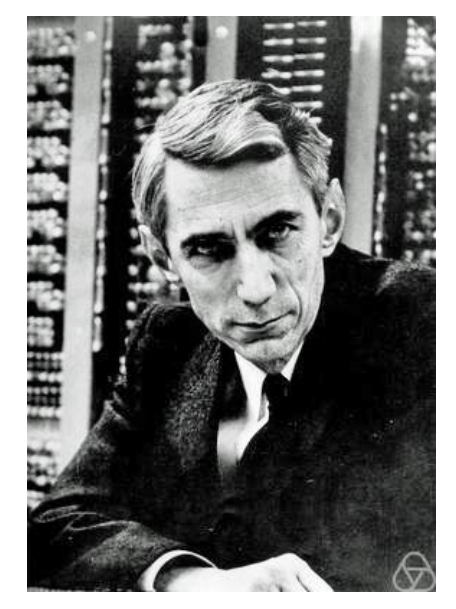

#### Claude Shannon

### 16-bit Image

- 2 byte per pixel
- Intensity range (0.65,535)

$$
-\sum_{i=0}^{255} \left(\frac{1}{256}\right) \log_2 \left(\frac{1}{256}\right) = 8.0 \text{ bits}
$$
 Claude Shannon\n
$$
-\sum_{i=0}^{6553}
$$

$$
-\sum_{i=0}^{65535} \left(\frac{1}{65536}\right) \log_2 \left(\frac{1}{65536}\right) = 16.0 \text{ bits}
$$

 ${\sf Information \; entropy}$  and  ${\sf A}$  (x) and  ${\sf A}$  (x, i)  ${\sf A}$  (x, i)  ${\sf A}$  (x, i)  ${\sf A}$  (x, i)  ${\sf A}$  (x, i)  ${\sf A}$  (x, i)  ${\sf A}$  (x, i)  ${\sf A}$  (x, i)  ${\sf A}$  (x, i)  ${\sf A}$  (x, i)  ${\sf A}$  (x, i)  ${\sf A}$  (x, i)  ${\sf A}$  (x, i)  ${\sf A}$  (x,

$$
\mathrm{H}(X) = -\sum_{i=1}^n \mathrm{P}(x_i) \log \mathrm{P}(x_i)
$$

#### Images & Bit-depth Pixel intensity hist. for image

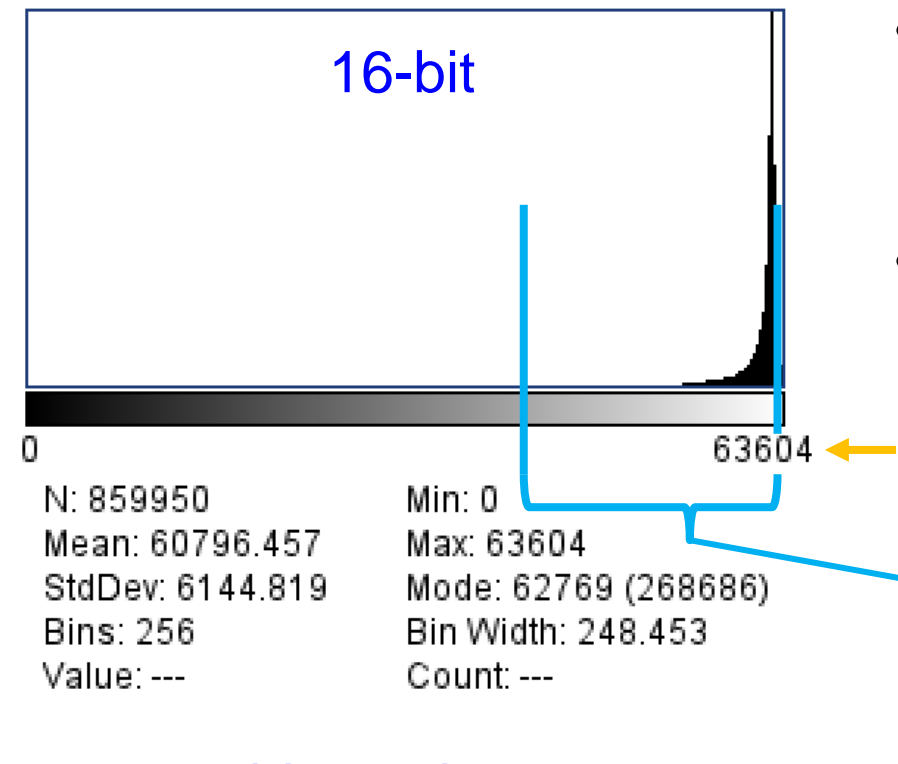

### • Acquire with 16-bit dynamic range (0..65,535)

- "cast a wide net", large dynamic range, robust to bright/dim signals across samples/exps/colors
- Useful info in only a subset of dynamic range
	- If {subset} size  $>= 1/256$ <sup>th</sup> of hist, you have  $>= 8$ -bit info throughout {subset}, truncate, convert to 8-bit
	- End result: signal information fills the entire 8-bit value space (hard to imagine if 8-bit acquisition!)

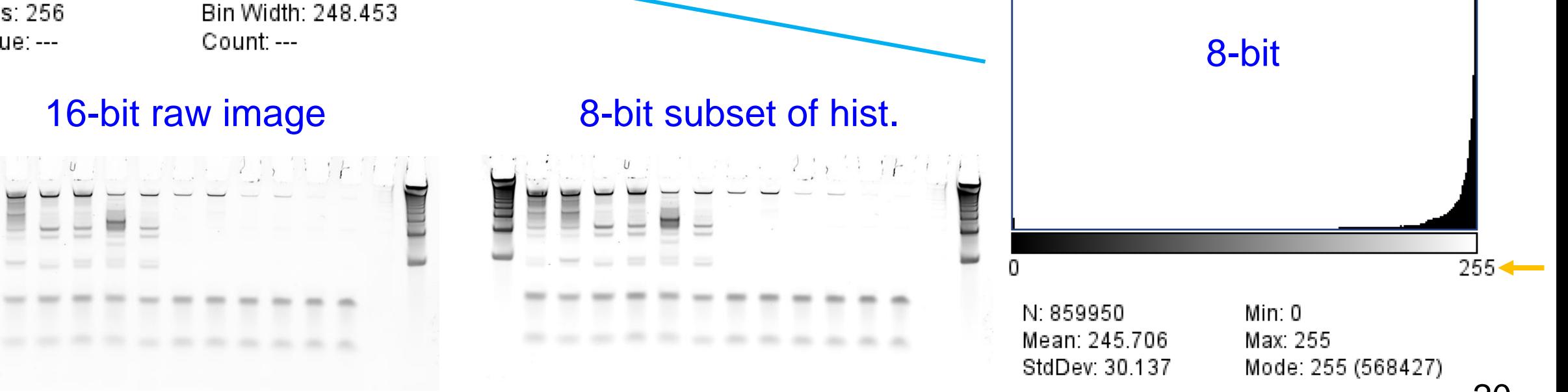

Note: visual difference due to contrast adjustment (histogram truncation), not bit depth!

# **Summary**

- Segmentation & object detection problems
	- Parallels in 540 psets
- Models
	- Machine learning models for segmentation
	- Point spread functions (PSFs) for modeling noise
		- Use PSF model to deconvolve images
	- Gaussian model(s) for fluorescent puncta
- Information theory informs experiment design
	- Nyquist sampling in z-stacks
	- Bit-depth during acquisition, processing

#### **Nyquist Calculator app**

For installing our Nyquist app for Android devices, please visit this page.

#### Sa Nyquist rate and PSF calculator

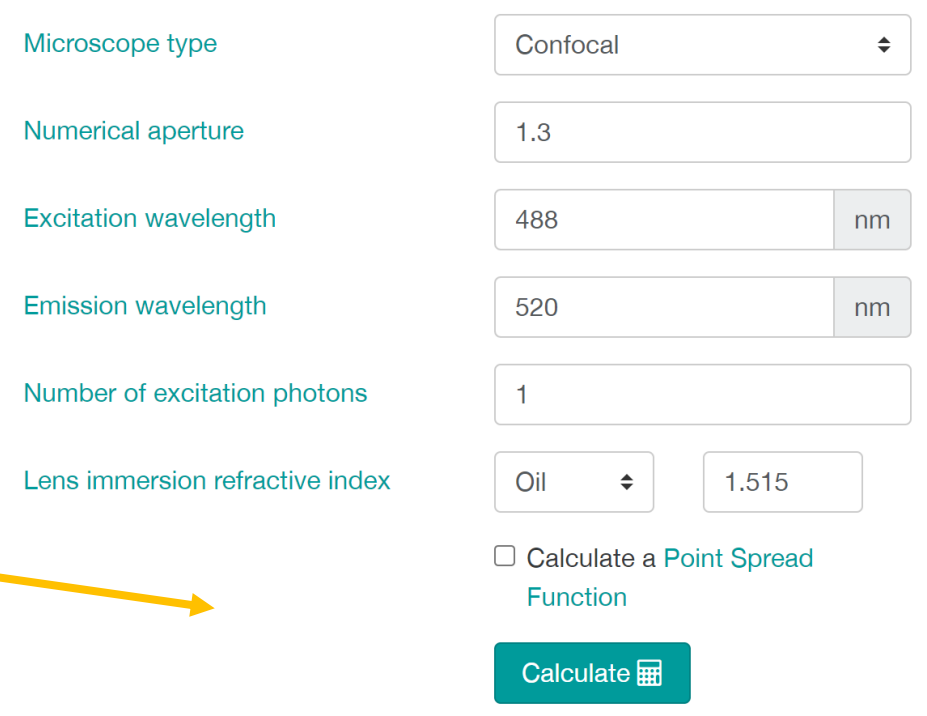

### **Outline**

- -
- -

• Homework 7 questions

### chm13.chr16.txt

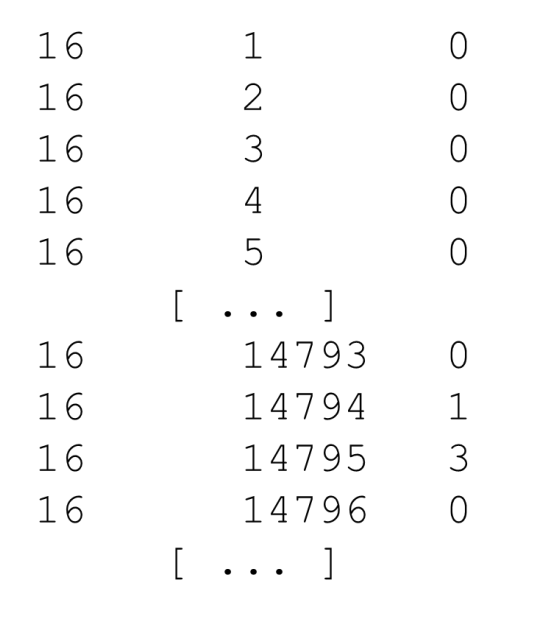

# Homework 7 Overview

(Homework 6 Background Info)

**Data:** next-gen read alignments to genome, CHM13 chr16

**Observed symbols:** counts of read starts at each position

• Frequencies from Poisson dist. with appropriate mean

**Target regions:** heterozygous duplications

One chrom  $=$  ref allele, other  $=$  dup, Poisson mean 1.5X background

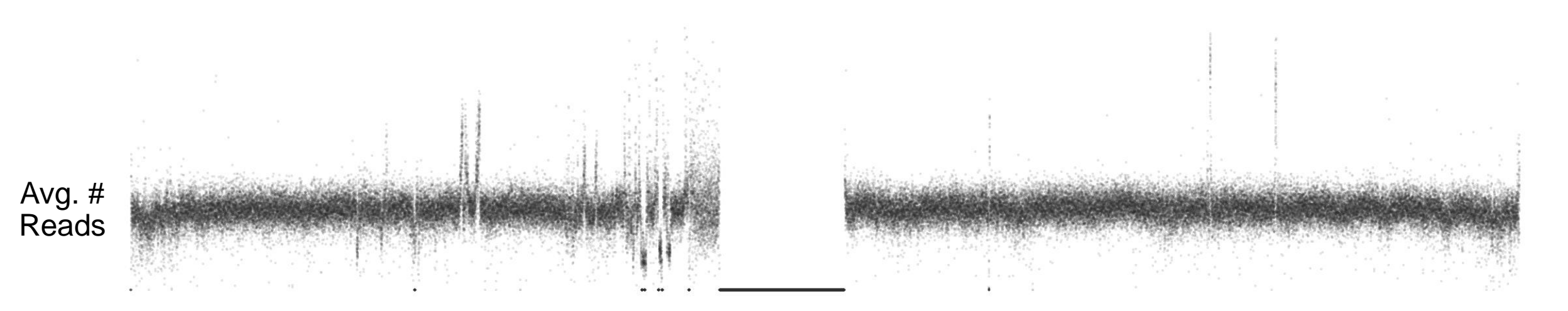

#### chm13.chr16.txt

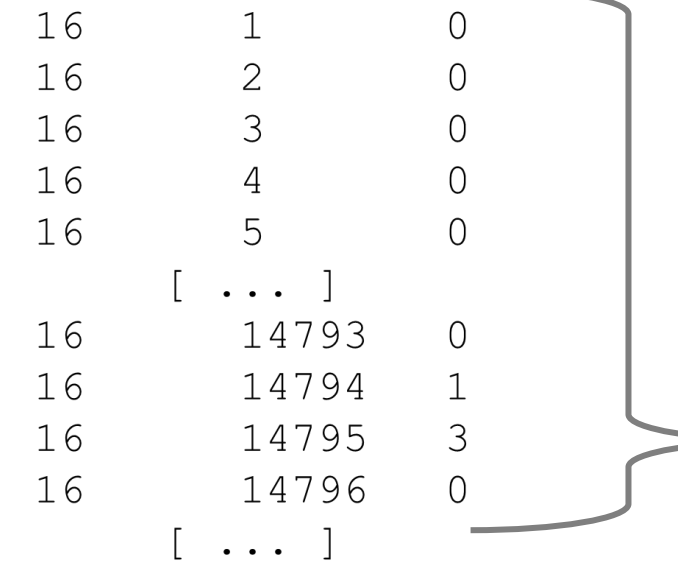

### Created Model Distributions

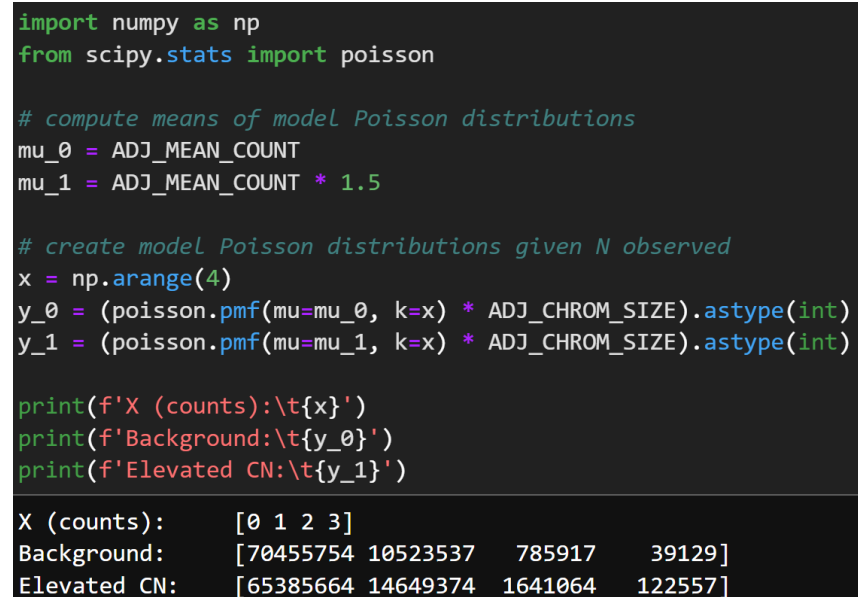

# Homework 7 Overview

### (Homework 6 Background Info)

### Found mean observed read count

Denominator adjusted for N's in reference (see HW7)

# compute mean read count, adjusting for N's in denominator N CORRECTION =  $8422401$ ADJ CHROM SIZE = len(df) - N CORRECTION ADJ\_MEAN\_COUNT = df['num\_reads'].sum() / ADJ\_CHROM\_SIZE

#### print(ADJ MEAN COUNT)

#### 0.14936377712374954

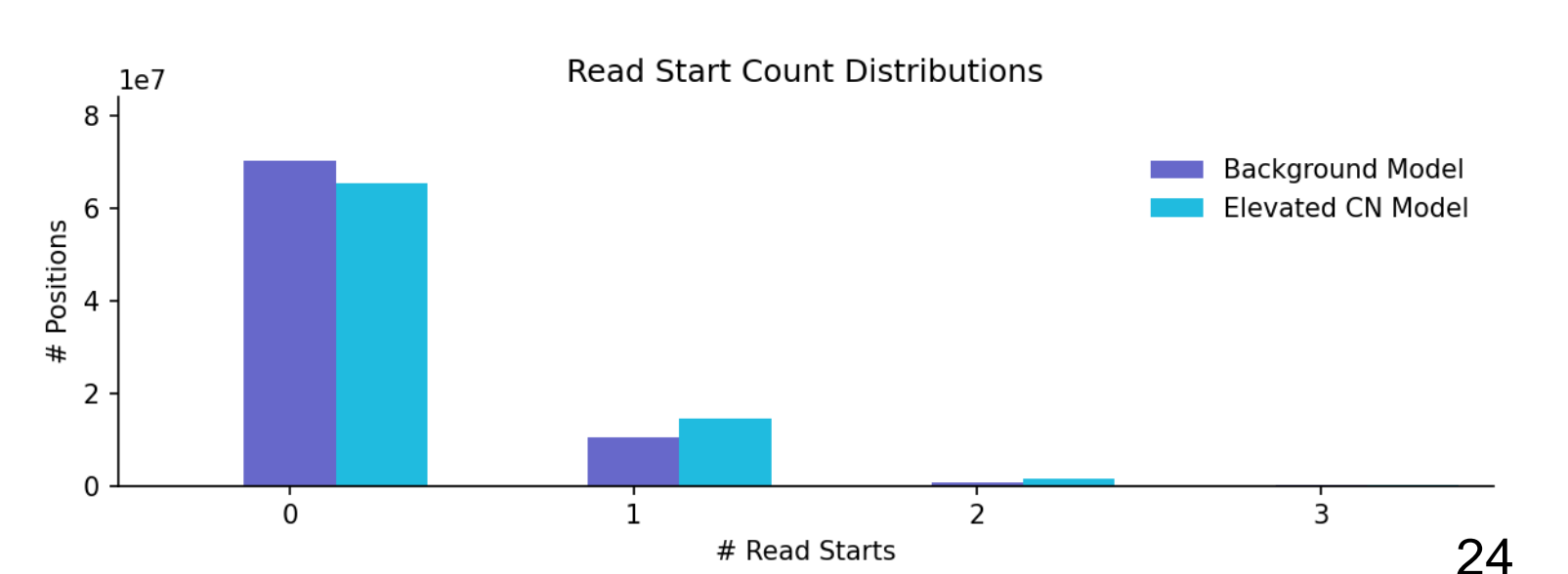

(Homework 6 Background Info)

# Created LLR Scoring Scheme<br>
# compute means of model Poisson distributions<br>
# compute means of model Poisson distributions

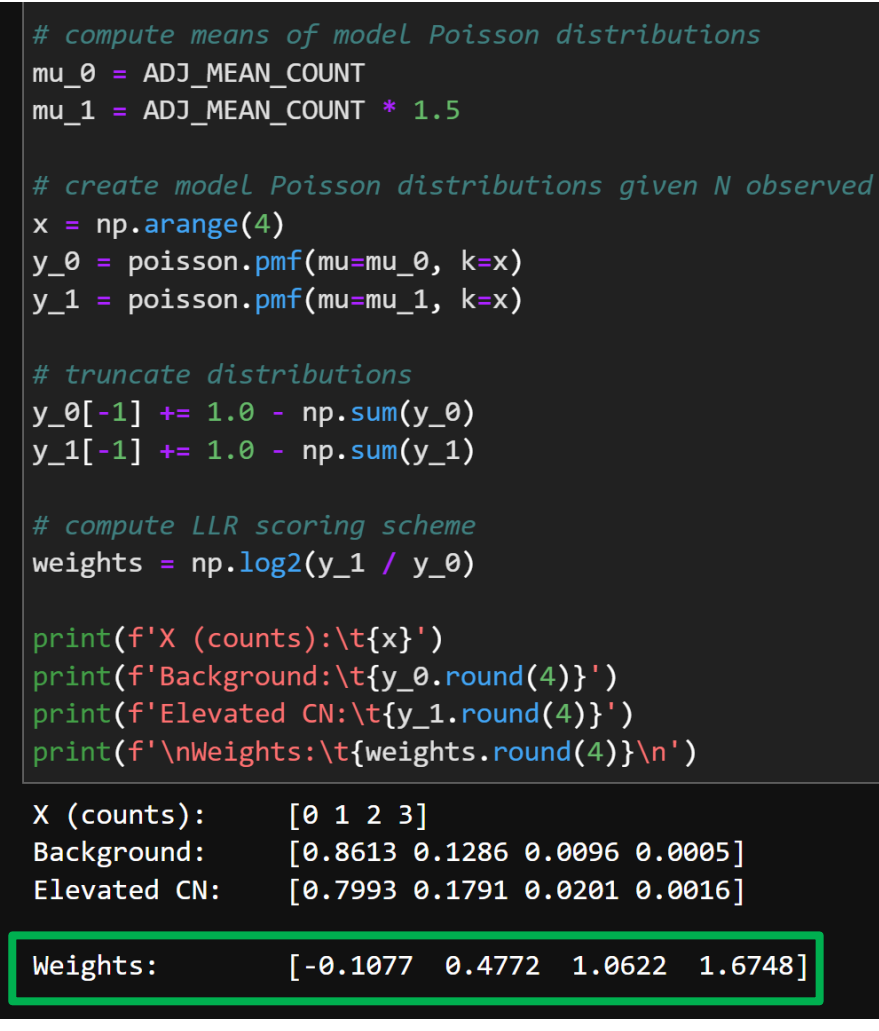

2. Run your program on this file using the following scoring scheme:

 $\circ$  score for 0 reads: -0.1077  $\circ$  score for 1 read: 0.4772 Solution 2 reads:  $1.0622$ Solution  $\ge$  =3 reads: 1.6748  $\circ$  D = -20  $S = -D = 20$ 

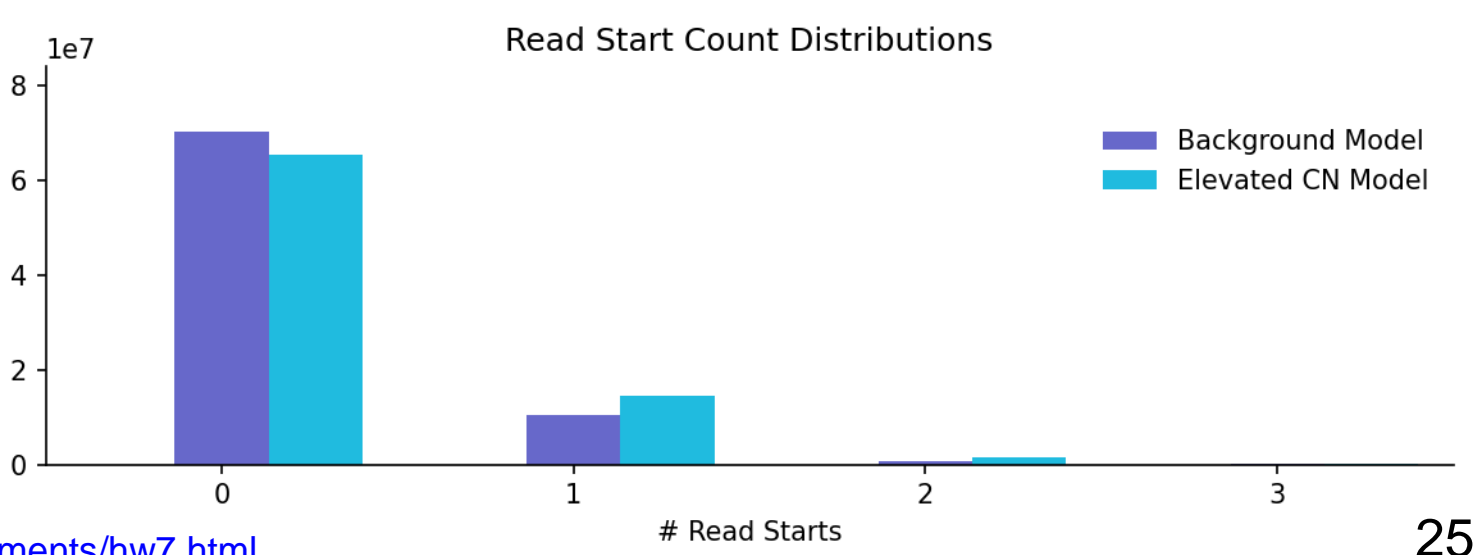

<http://bozeman.mbt.washington.edu/compbio/mbt599/assignments/hw7.html>

Positions

(Homework 6 Background Info)

# Created LLR Scoring Scheme<br>
# compute means of model Poisson distributions<br>
# compute means of model Poisson distributions

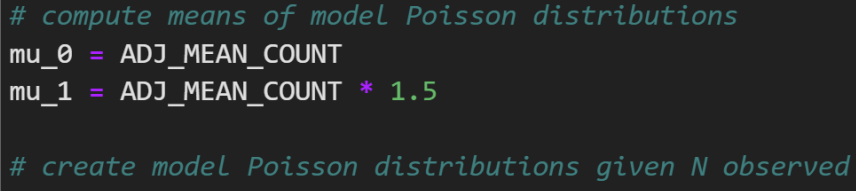

 $x = np.arange(4)$  $y \theta = \text{poisson.pmf}(\text{mu=mu }\theta, k=x)$  $y 1 = \text{poisson.pmf(mu=mu 1, k=x)}$ 

# truncate distributions  $y \theta[-1] += 1.0 - np.sum(y \theta)$ 

 $y_1[-1]$  += 1.0 - np.sum(y\_1)

```
# compute LLR scoring scheme
weights = np.log2(y 1 / y 0)
```
print(f'Background:\t{y\_0.round(4)}') print(f'Elevated CN:\t{y\_1.round(4)}') print(f'\nWeights:\t{weights.round(4)}\n') X (counts):  $[0 1 2 3]$ 

#### Background:  $[0.8613 0.1286 0.0096 0.0005]$ Elevated CN:  $[0.7993 0.1791 0.0201 0.0016]$ Weights:  $[-0.1077 \quad 0.4772 \quad 1.0622 \quad 1.6748]$

#### <http://bozeman.mbt.washington.edu/compbio/mbt599/assignments/hw7.html>

2. Run your program on this file using the following scoring scheme:

 $\circ$  score for 0 reads: -0.1077  $\circ$  score for 1 read: 0.4772 Solution 2 reads:  $1.0622$ Solution  $\ge$  =3 reads: 1.6748  $\circ$  D = -20

$$
\circ \mathbf{S} = -\mathbf{D} = 20
$$

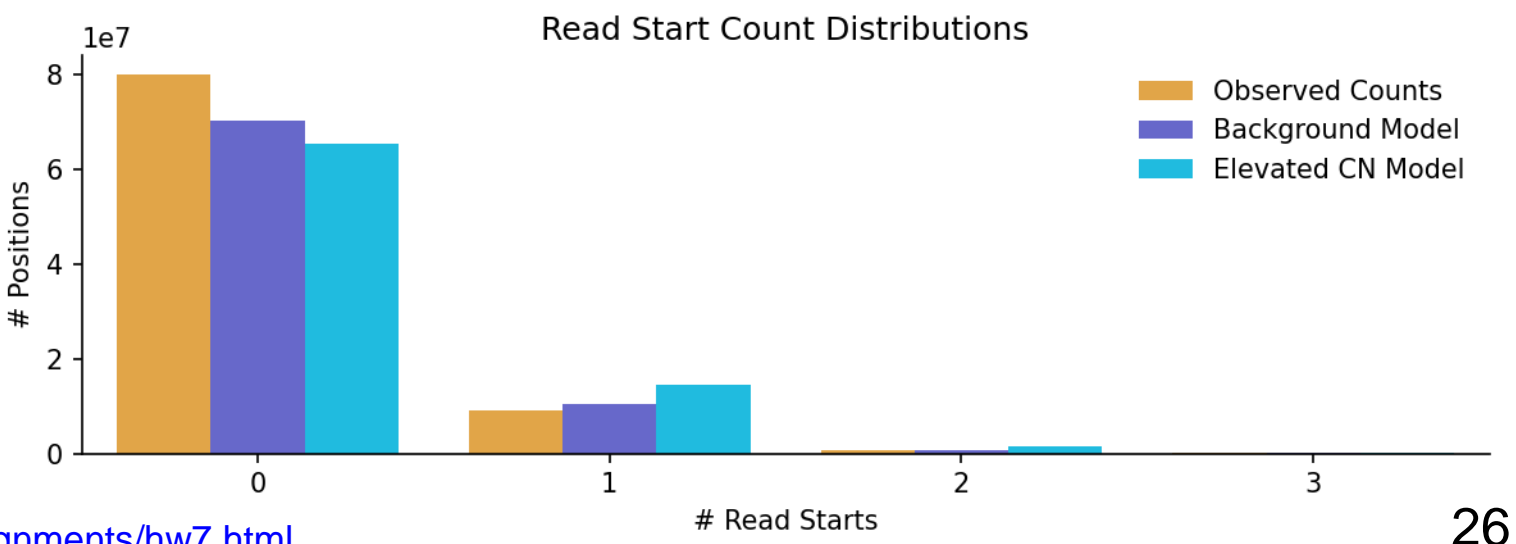

### 1. Create LLR Scoring Scheme

Use segment results from HW6:

- Count observed read start counts:
	- *Background*: in ALL segments
		- Sum counts for both types of segments
		- Correct for N's in reference (see HW7)
	- *Elevated*: in elevated segments only
		- No N correction
- **Read Start Count Distributions** 1e7 8 Observed Counts • Convert counts to frequencies Background Model **Elevated CN Model** 6 Positions • Compute LLR with log2 2  $\Omega$  $\overline{2}$  $\Omega$ # Read Starts <http://bozeman.mbt.washington.edu/compbio/mbt599/assignments/hw7.html>
- Empirical data doesn't fit Poisson well
	- Amplification in sequencing library prep.
- Use HW6 results to refine our model

3

- 2. Generate simulated read counts
- Create simulated read counts
- Run maximal D-segment program
	- On real data file
	- On simulated data file
	- Use your new scoring scheme!
- Generate a list of ratios
	- See HW7 for details
- Answer questions based on Karlin-Altschul theory and your results

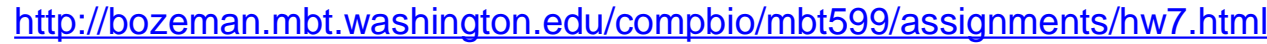

### Simulation pseudocode

```
N = length of sequence to be simulated
bkgd\lceil r \rceil = frequency of background sites with r read starts (r = 0, 1, 2, 3).
for each i = 1...Nx = random number between \theta and 1 (uniform distribution)
    if x < bkgd[0]
        sim seq[i] = 0
    else if x < bkgd[0] + bkgd[1]sim seq[i] = 1
    else if x < bkgd[0] + bkgd[1] + bkgd[2]sim\_seq[i] = 2else
        sim\_seq[i] = 3
```
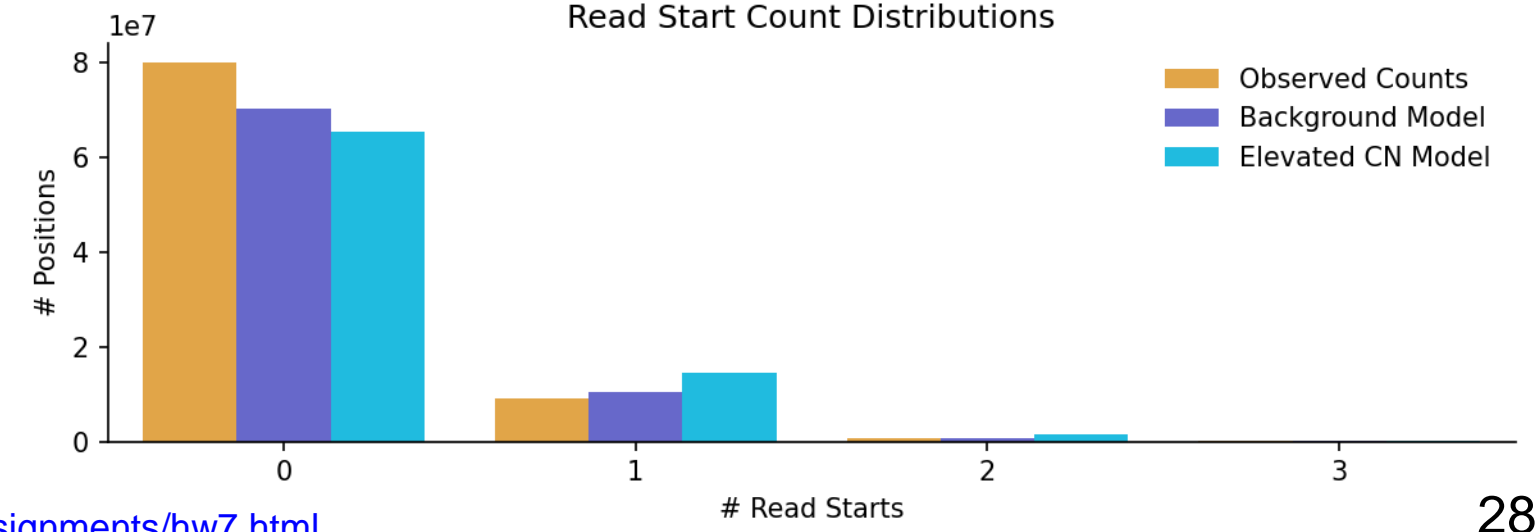

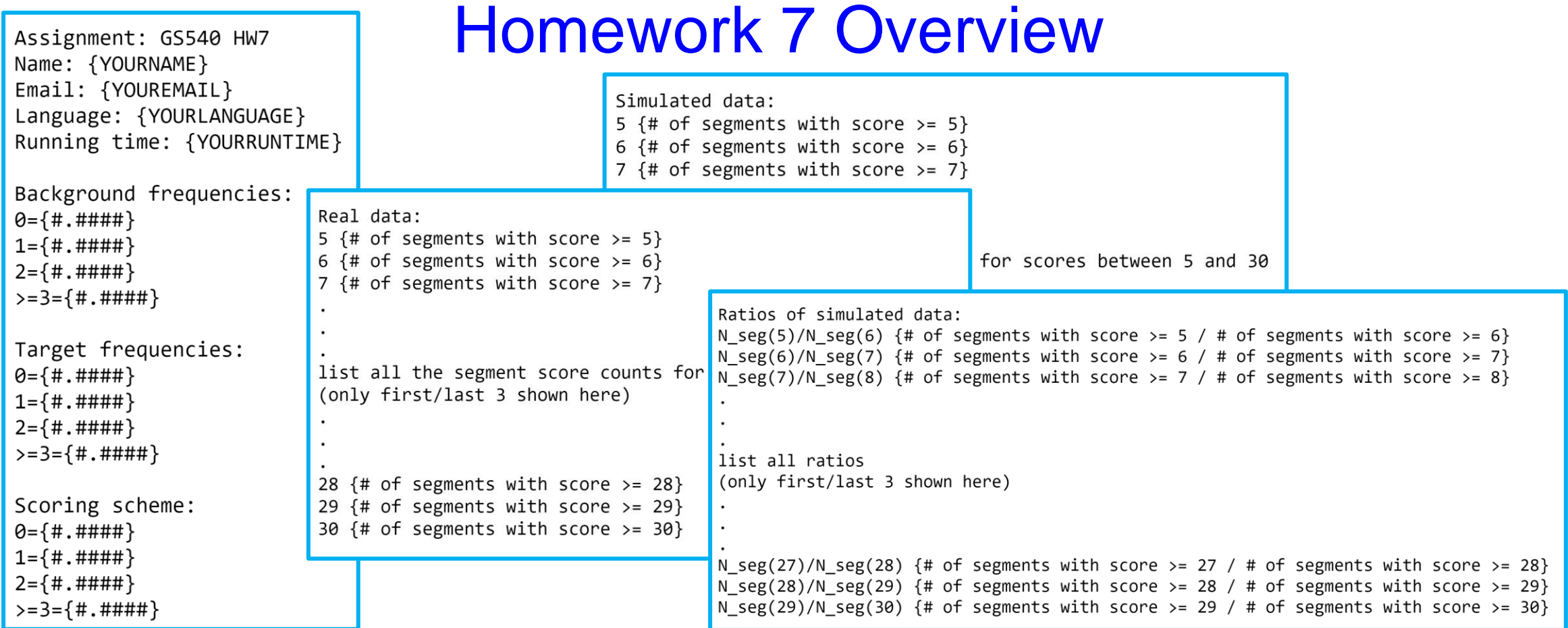

As discussed in lecture, Karlin-Altschul theory predicts that, for LLR scores using logarithmic base b, the number of D-segments with scores  $\ge$  s should be proportional to b^-s (b to the power -s; this is the reciprocal of the corresponding LR). Since your scores used logarithmic base 2, if N seg(s1) is the number of D-segments found with score value  $>= s1$ , and N seg(s2) is the number of D-segments found with score value  $>= s2$ , then the ratio N seg(s1)/N seg(s2) should be approximately equal to  $2^{(s2 - s1)}$ . Consider the following questions:

- Does this relationship appear to be true for the simulated data?
- $\blacksquare$  Is it true for the real data?
- Would you expect it to be true for the real data?
- What score threshold is a reasonable one to use for the real data, to ensure a very low false positive rate?

### Homework 7 Questions ?

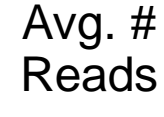

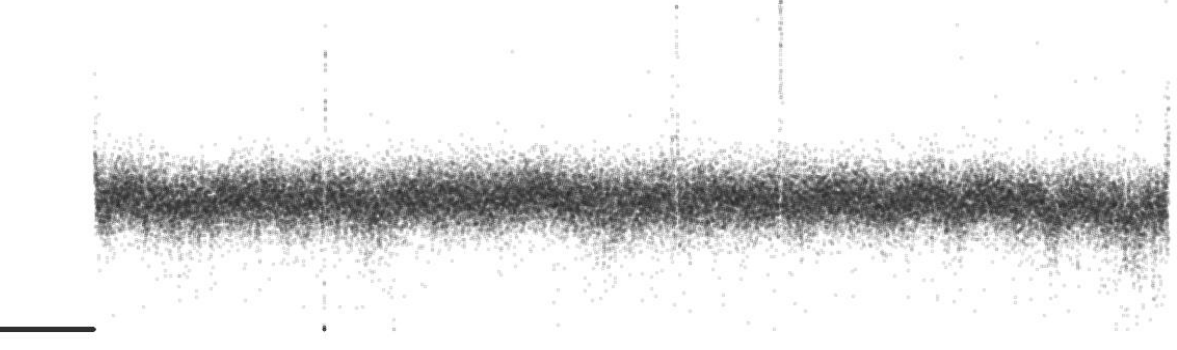

Position (chr16)

chm13.chr16.txt

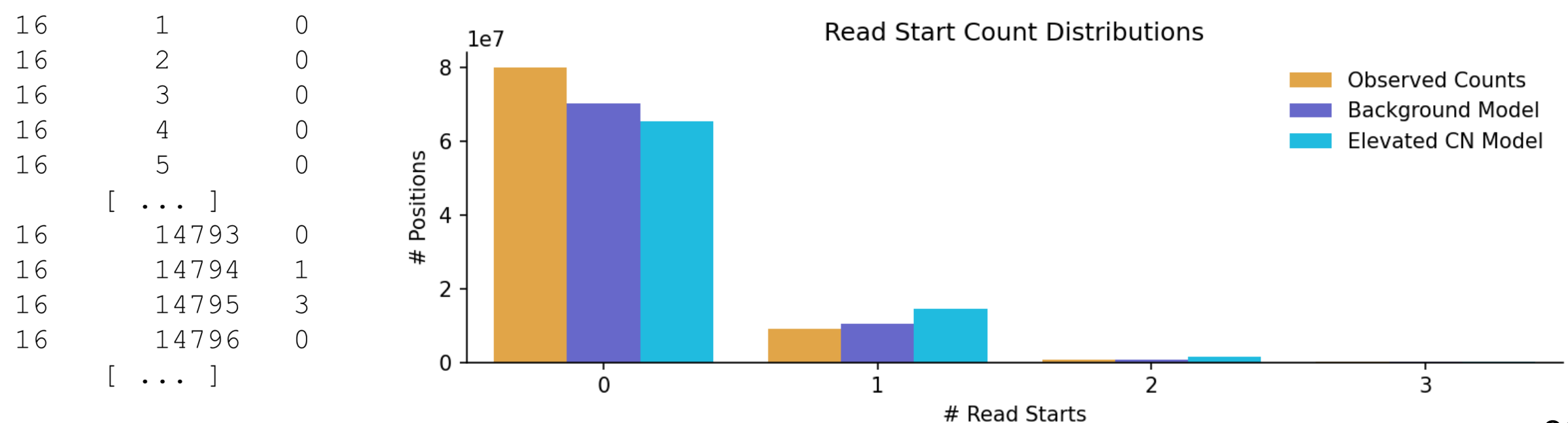

### **Reminders**

• Homework 7 due this Sunday Feb. 26, 11:59 pm

• Homework 8 will be posted tomorrow

 $\mathbf{B}=\mathbf{B}+\mathbf{B}$  .